## INSTRUCTIONS FOR COMPLETING THE PAPER TIMESHEET

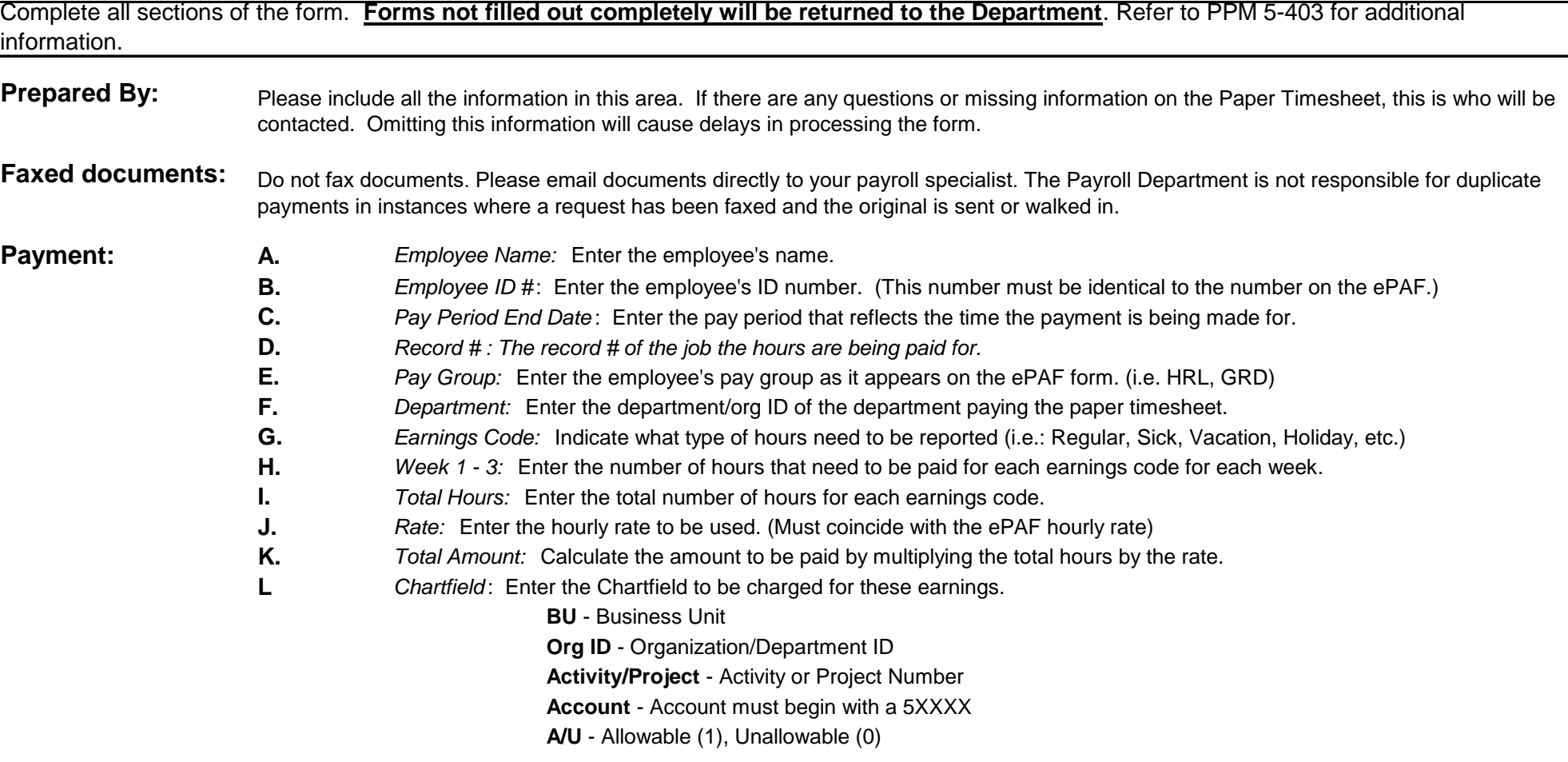

*R***eason for payment***:* Indicate what the payment is for (i.e.. Missed Kronos deadline, works in another department, new hire, etc.) In/Out Punches : Include the in and out punches for any shifts that are being reported on the paper timesheet.

**Approval:** The paper timesheet must be signed by someone in the department that has signature approval and can verify the payment being submitted. Failure to obtain this signature will prevent this payment from being processed.

This form is due to the Payroll Department, 250 East, 200 So., Suite 125, no later than noon on Sign-off Day. Form can be scanned and emailed but must be received<br>in our office by noon. **in** our office by noon.

## **Paper Timesheet University of Utah Payroll Department**

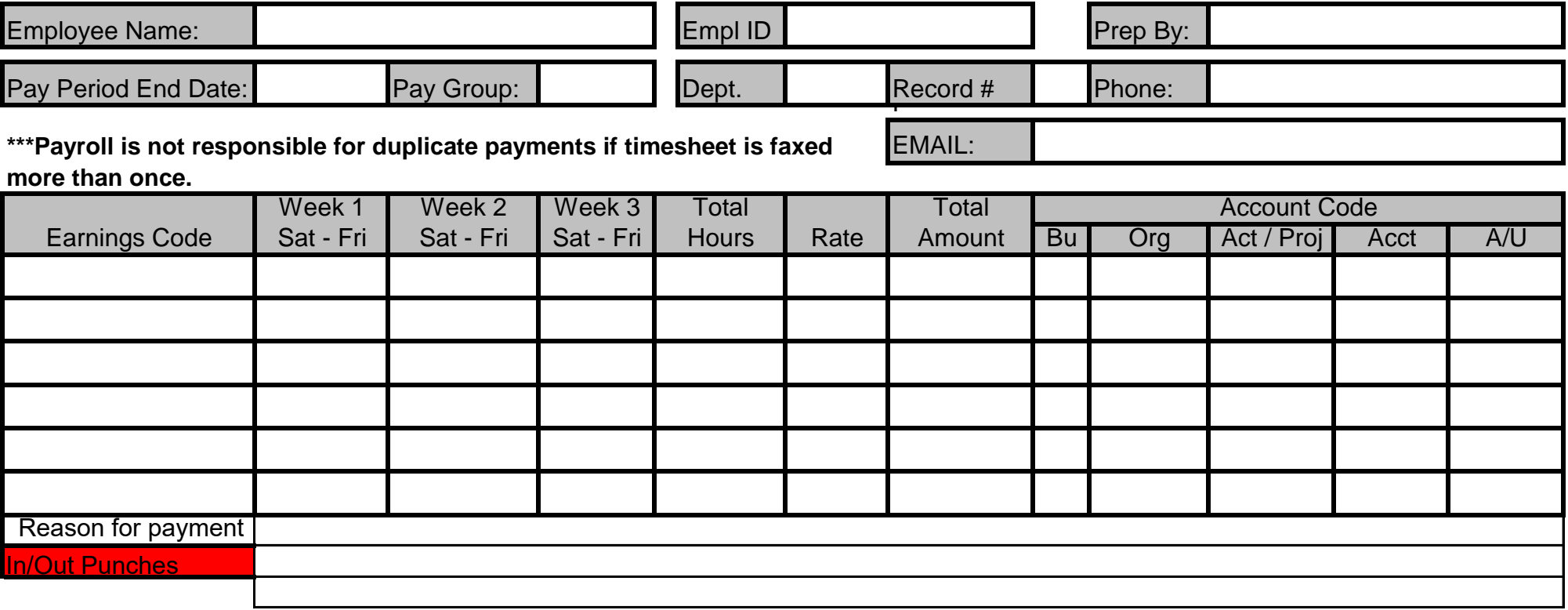

Signature of Approval

Printed Name of Approver\_